# Rubin Observatory Science **Performance**

Peter Yoachim University of Washington

Astro 597A, Jan 2023

Thing I forgot last time, satellite mega constellations. 30k Starlink satellites (black are above horizon and illuminated)

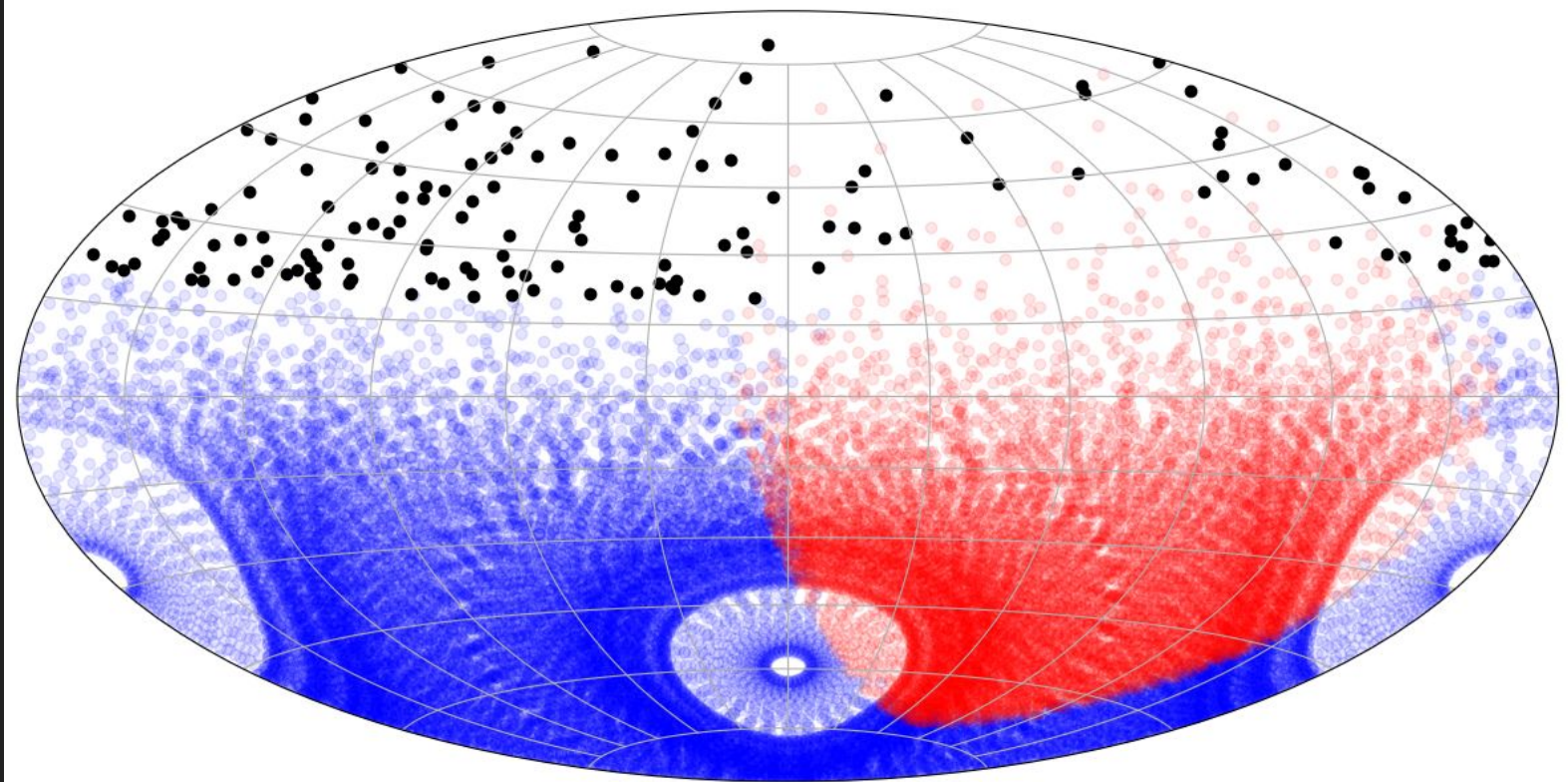

#### Later in the night, everything is in shadow, so no problem

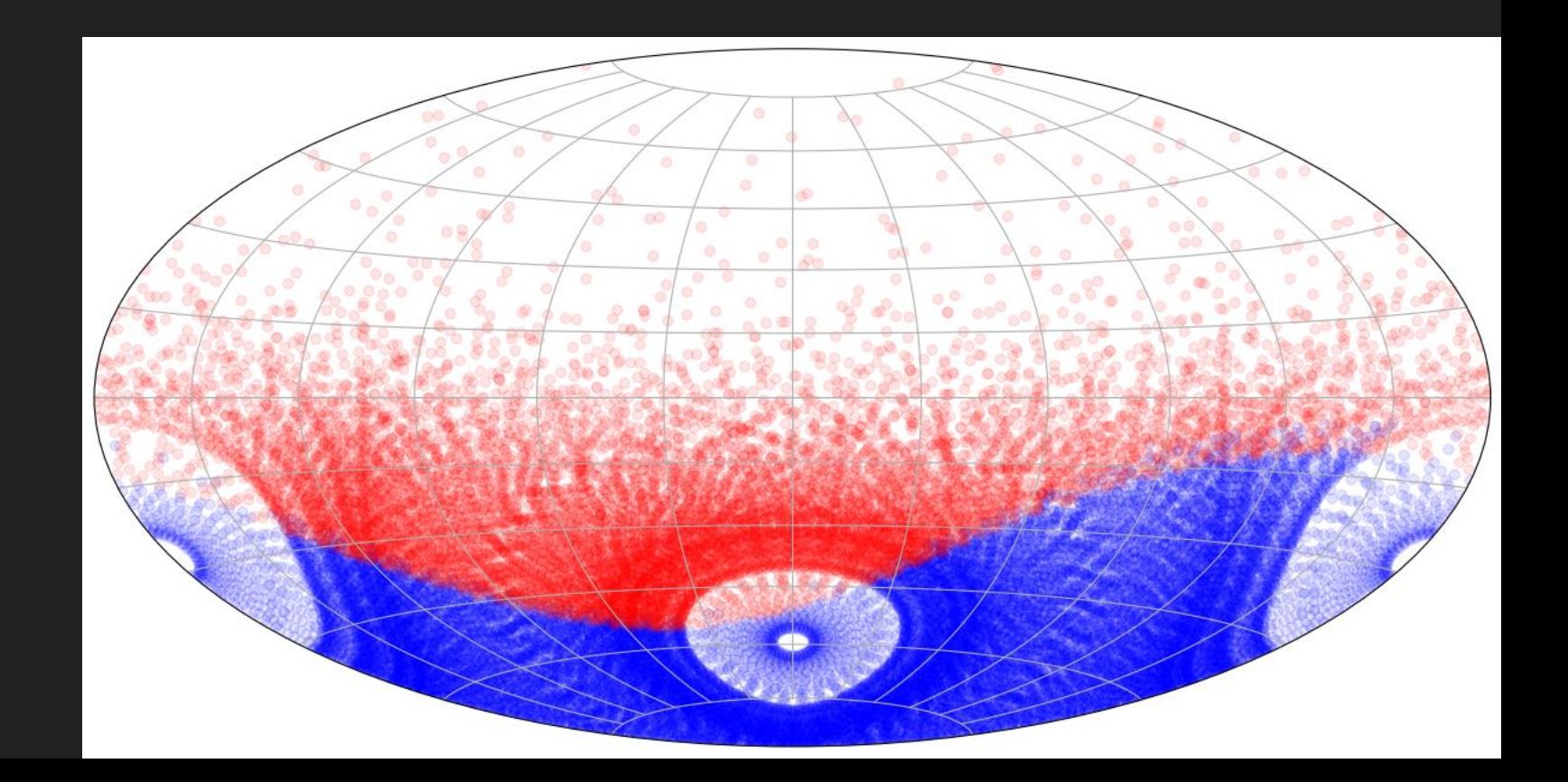

We can make a prediction of where satellites will be, add that as a new basis function and give it negative weight

Final result is, yes, we can avoid many streaks, but the loss of depth and increased slew time means it's probably not worth dodging

Hu et al, 2022

## **Starlink Gen1**

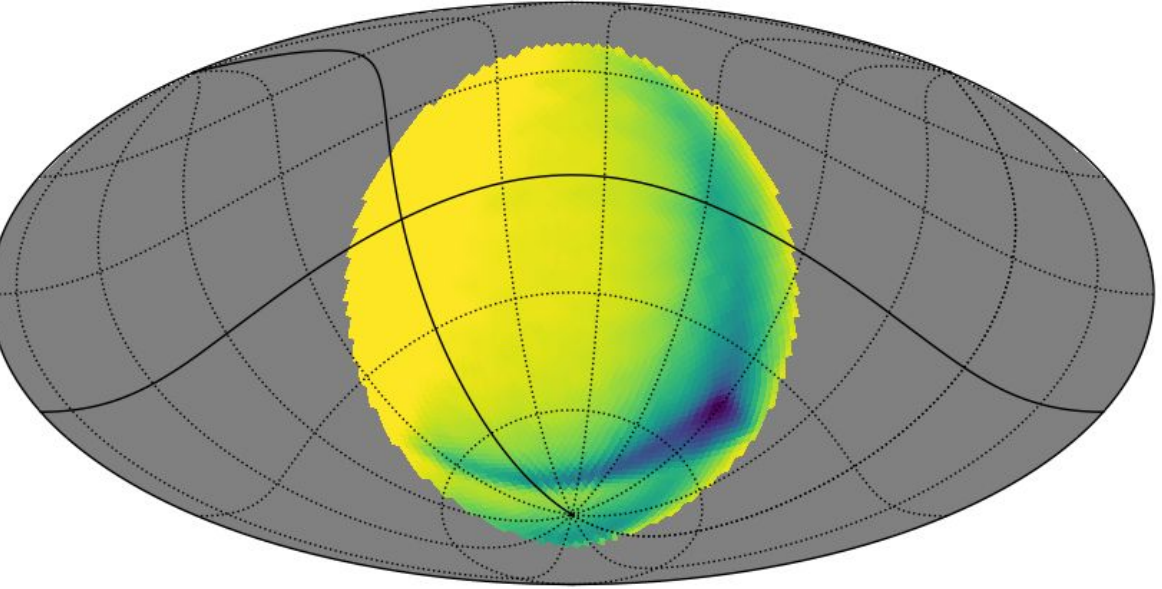

unweighted reward (unitless)

#### Last time

- **Talked about how Rubin observes**
- Rules of thumb that are mostly about maximizing signal to noise ratio get converted to basis functions so we can balance telescope behavior
- Scheduler simulation generates observations

This time:

● How can we calculate how well we "do science"

General problem

Given ~2 million observations, how well can you do a science?

This has proven to be a surprisingly difficult problem for a lot of our science collaborations!

#### Some examples

- How well can we measure astrometry on a fiducial object
- What fraction of transients do we recover?
- Solar System objects!

#### **Proper Motion**

- Define a fiducial star (maybe 24th mag with a flat SED)
- Calculate the SNR each time the star is observed
- Calculate the centroid error each time it's observed
- *If there are no degeneracies in an astrometric* fit, the uncertainty in the proper motion is the same as the uncertainty in the slope of a fitted line

$$
SNR = 5 * 10^{-0.4(m-m_5)}
$$

$$
\sigma = \frac{\theta_{FWHM}}{SNR}
$$

$$
c_{pm} = \frac{\sum \frac{1}{\sigma^2}}{\sum \frac{1}{\sigma^2} * \sum \frac{t^2}{\sigma^2} - \sum \frac{t}{\sigma^2}^2}
$$

#### MAF:

- Loops over HEALpix centers
- Finds overlapping observations
- Passes those observations to your metric code and records the result

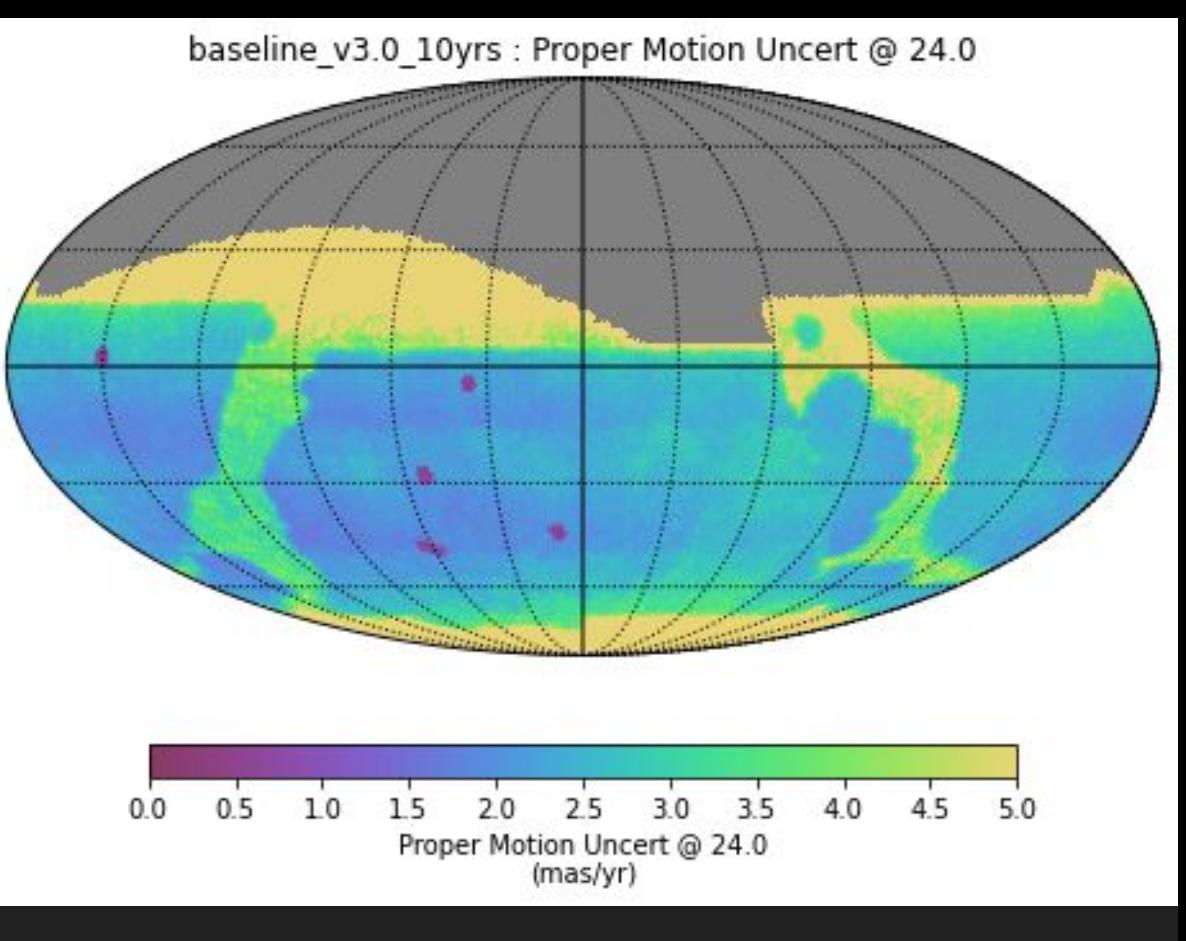

A nice metric, but now one can extend it, say, compute the volume of space you could detect stellar streams astrometrically

Here's how a typical spot in the WFD gets observed.

Can anyone explain the outliers?

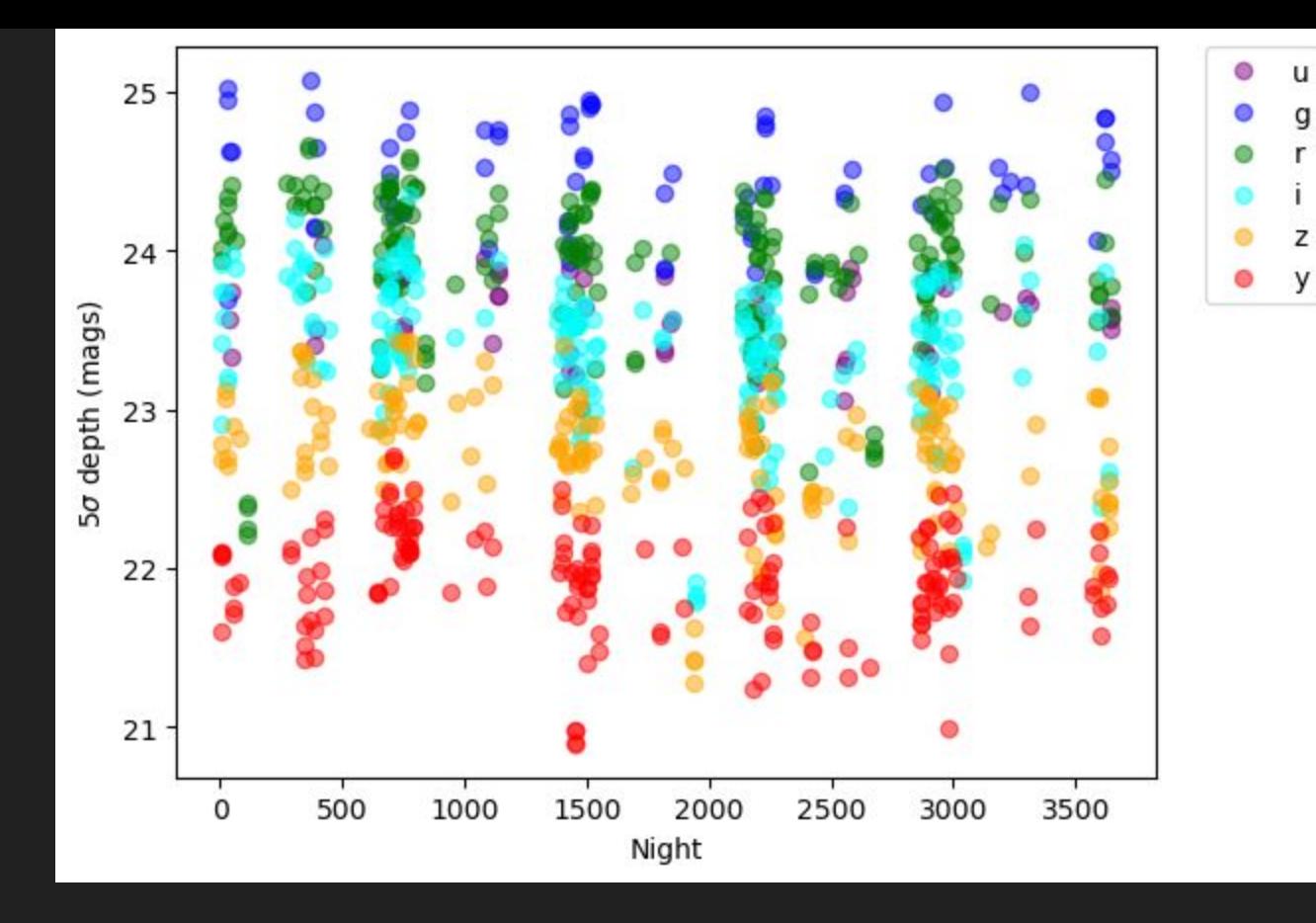

### **Microlensing**

- Let's define a population of events
- Distribute them properly on the sky
- Define some detection criteria

#### **MAF**

- Now we loop over each event
- Generate the light curve
- See if it passes the detection criteria

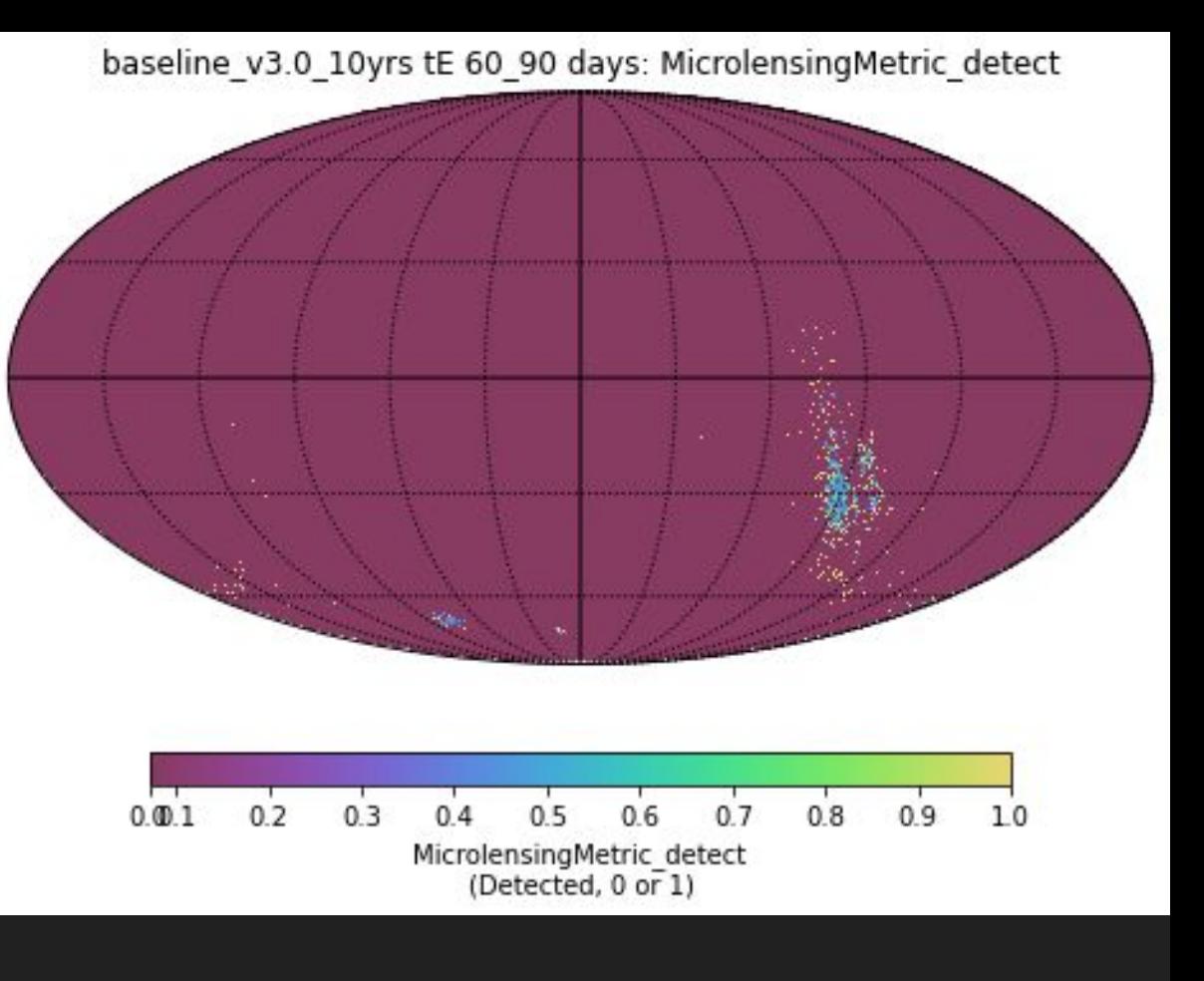

Solar system

- Extra step, we take a population of orbits (typically 5-10k), propagate them, check which ones overlap observations
- Then we can check recovery

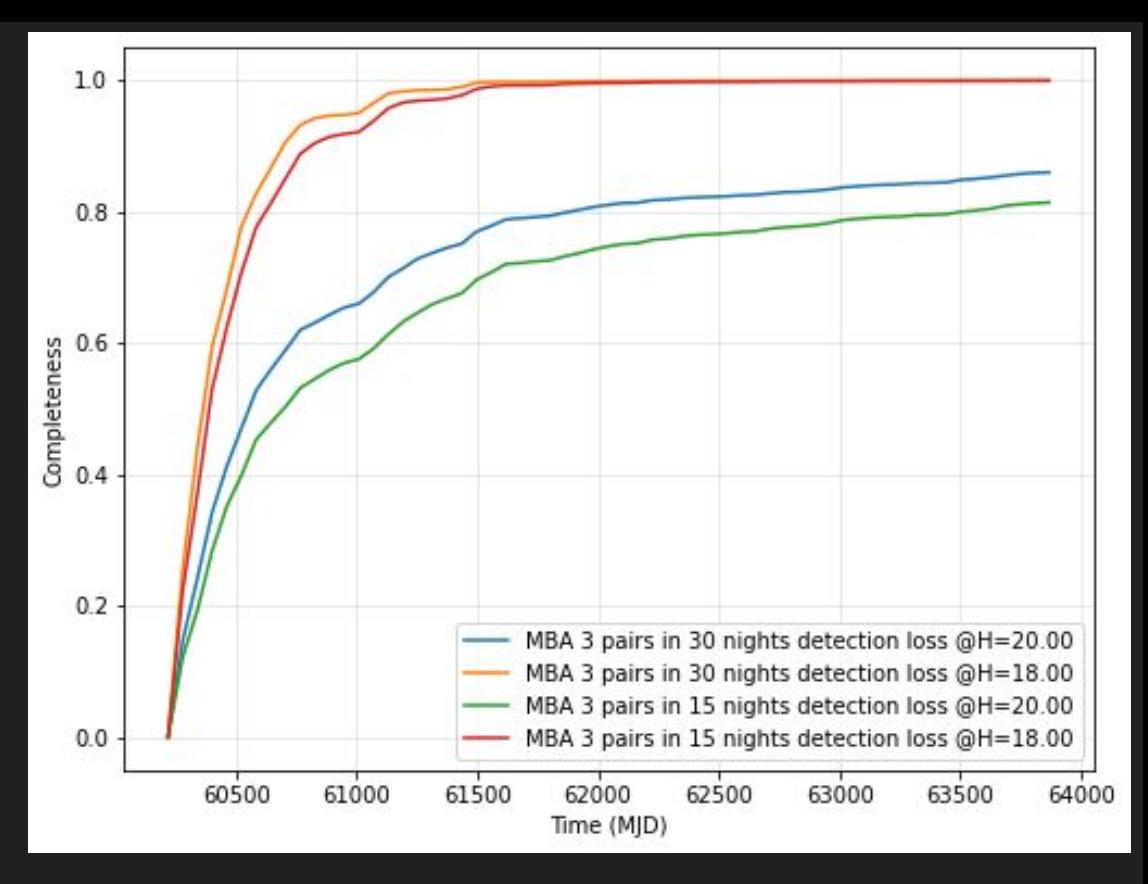

#### DDFs

- Can have MAF run on a subset of **HEALpix**
- Or have your transient events concentrated in the sky at the DDF

baseline v3.0 10yrs i band: DD:EDFS CoaddM5 baseline v3.0 10yrs i band: DD:COSMOS CoaddM5 26.26.4 26.6 26.8 27.0 27.2 27.4 27.6 27.8 28.0 28.2 26.25 26.50 26.75 27.00 27.25 27.50 27.75 28.00 28.25 28.50 DD:EDFS CoaddM5 (mag) DD:COSMOS CoaddM5 (mag) baseline\_v3.0\_10yrs i band: DD:WFD CoaddM5

> 26.26.28 26.30 26.32 26.34 26.36 26.38 26.40 26.42 26.44 DD:WFD CoaddM5 (mag)

#### Implementation minutiae

- In the scheduler, we take an observation, find what HEALpix centers it overlaps, and add it to a map
- MAF, we start at a HEALpix (or transient event) center, find all the overlapping observations, then compute something

Choice between looping over N HEALpix or M observations. Depends on length of survey and desired map resolution which way is more painful.

#### We can take lots of science metrics and see how changing survey strategy impacts things

#### Example, use dynamic variable exposure times

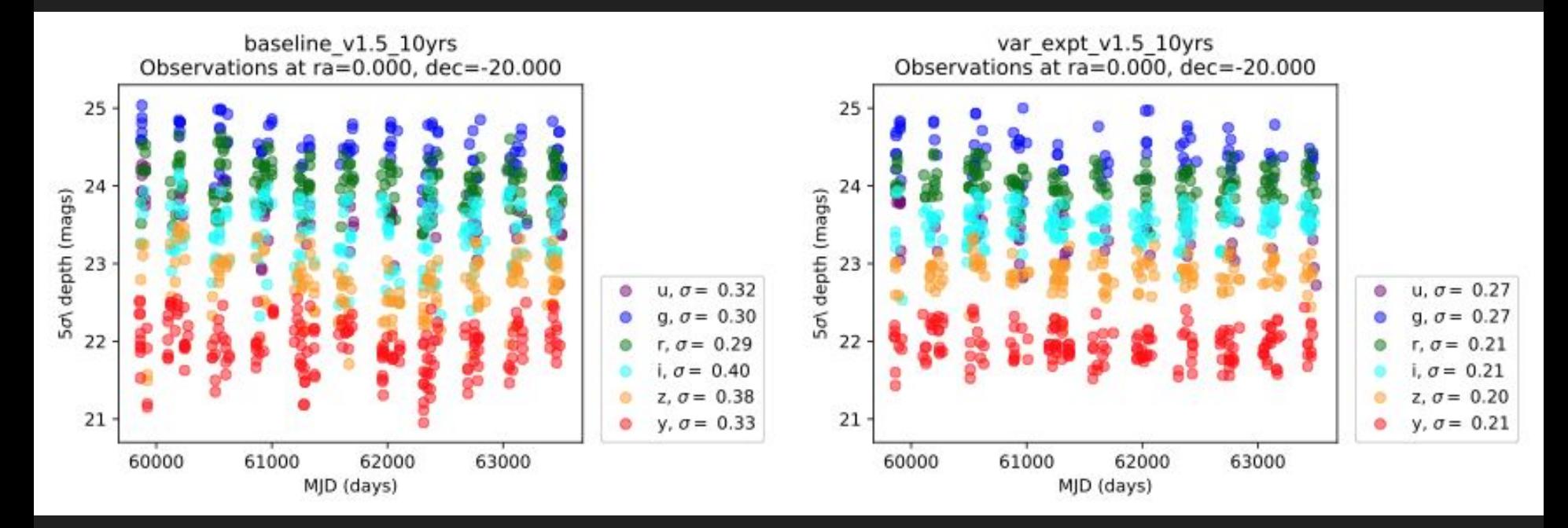

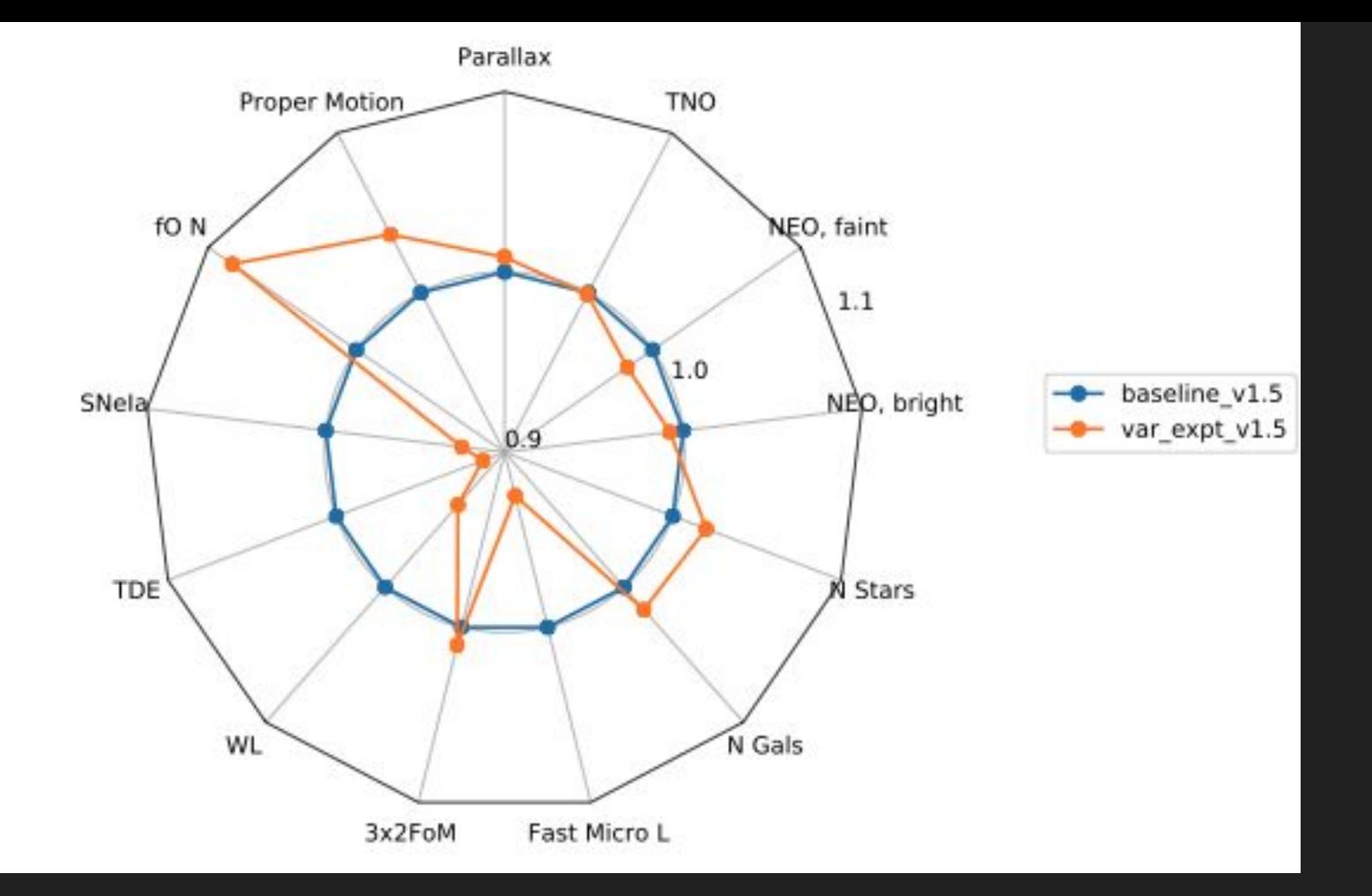

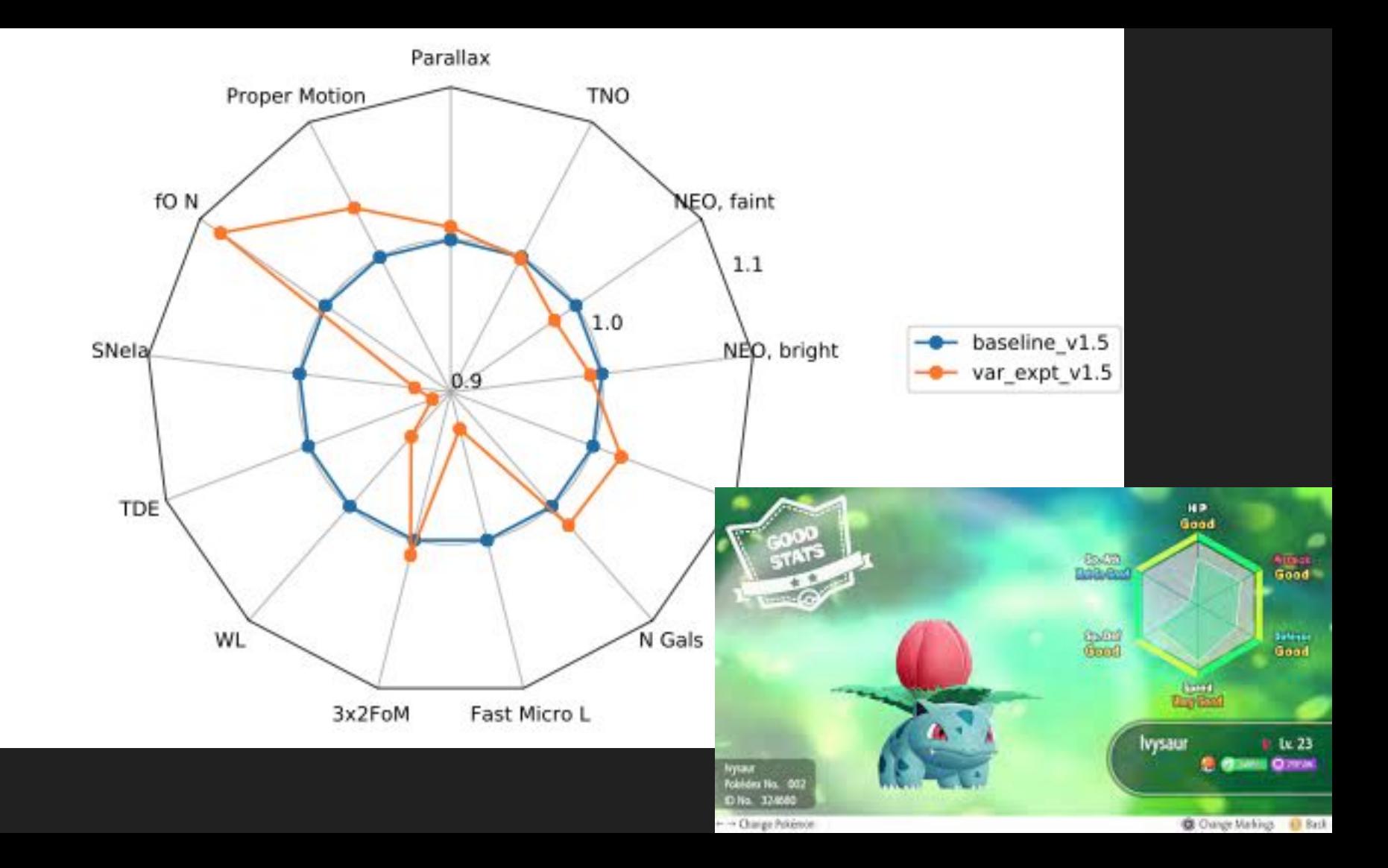

One must be careful with these!

- Can end up shot noise limited (say we go from 10 Vatira objects to 13, is that really 30% better?)
- Many metrics are for a single filter, so can be deceptive
- Make sure direction is right (more objects, deeper magnitude, lower error)

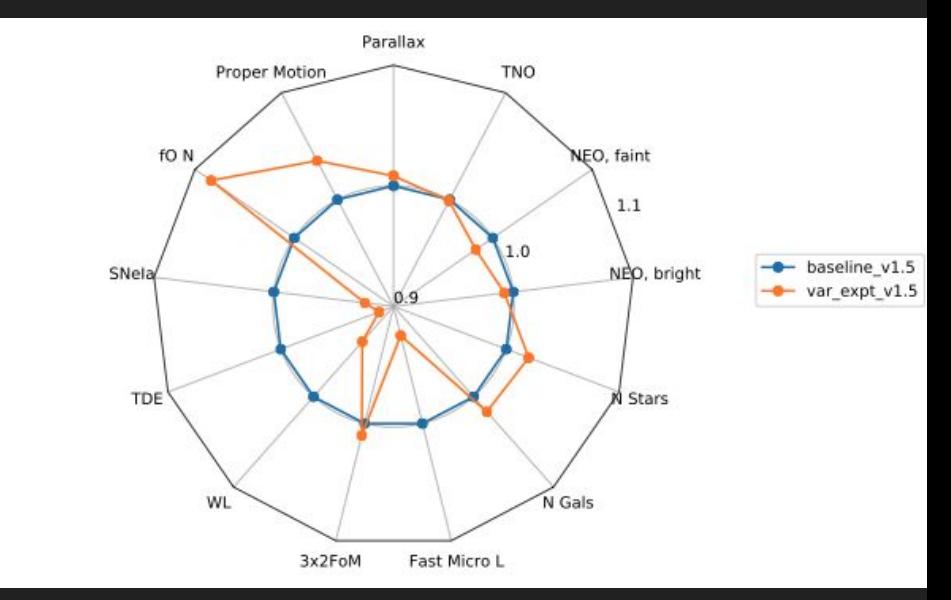

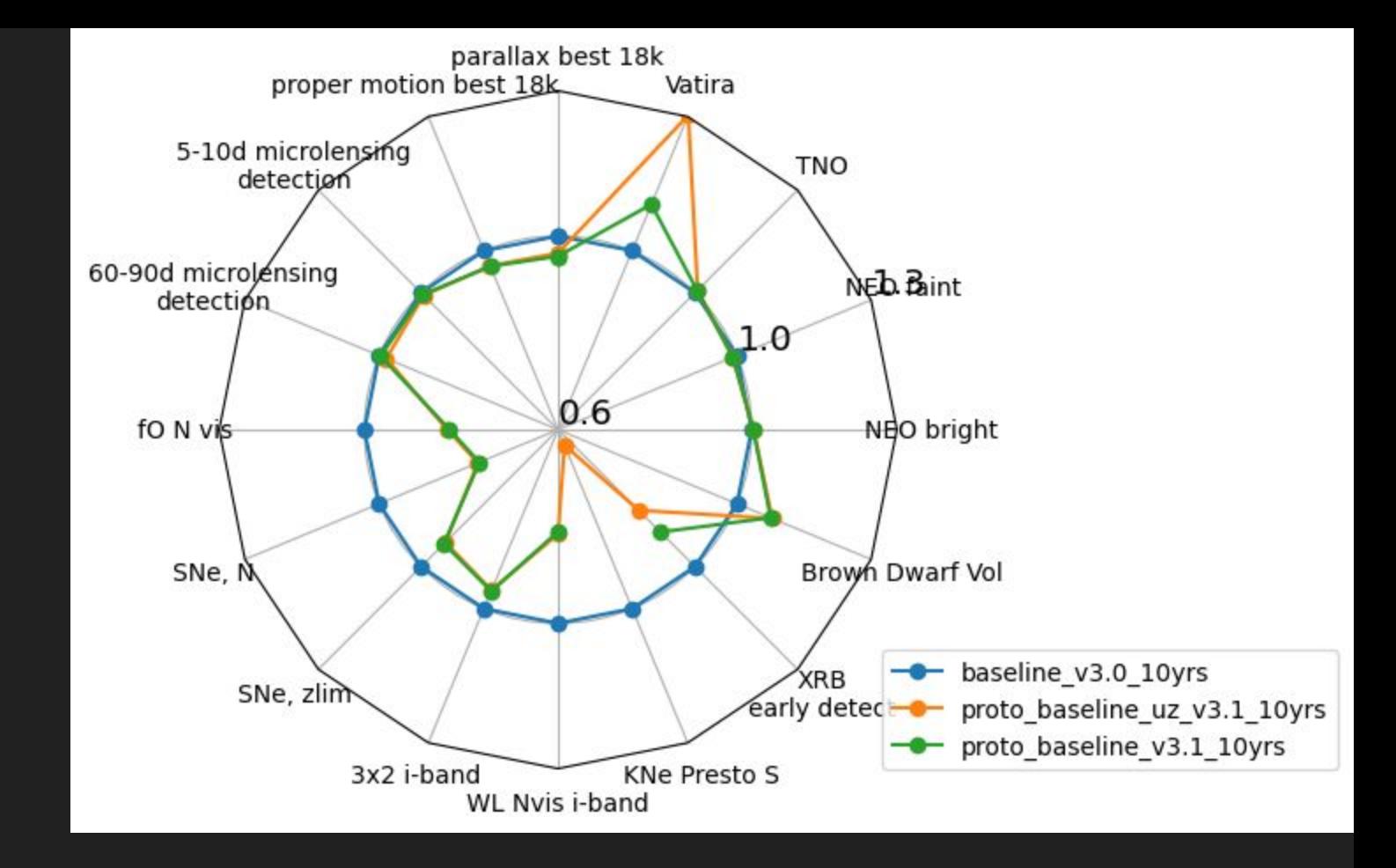

Here's one I made yesterday. It was supposed to be a very subtle change, but there are huge differences. Footprint changed due to a missed closed parentheses.

Some metrics we could use if anyone wants to write them

- How well can we measure the shape of galaxies?
	- Need to consider systematic errors, so how well we rotate the camera to different positions
- What volume do we probe in the Local Group for dwarf galaxies?
	- We have a dwarf galaxy metric, but needs to get converted to measure volume
- **How well can we identify interstellar asteroids?** 
	- Need to generate a population of hyperbolic orbits!
- DDFs! Really need to optimize the DDF strategy
- Still need a simple photo-z metric

#### RNAAS

#### • Great place to publish if you write a metric

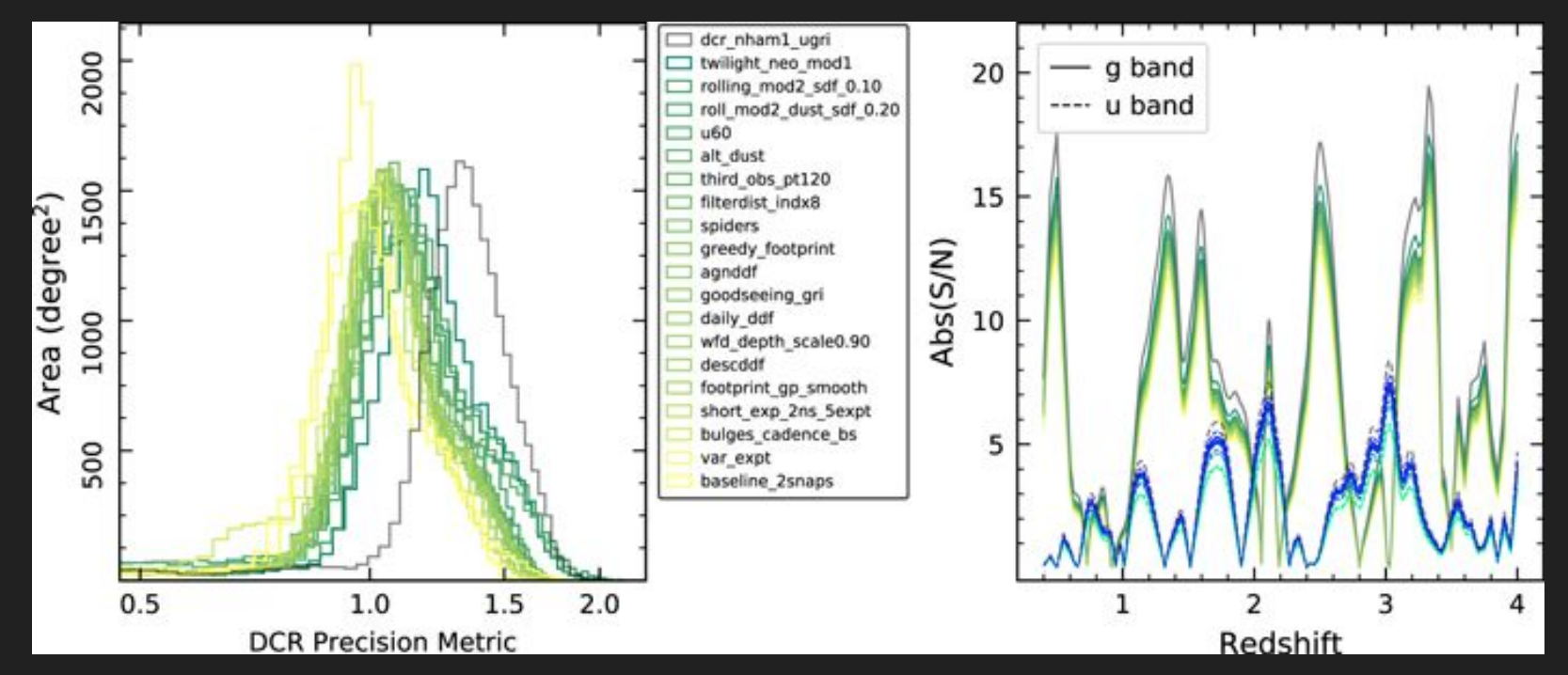

Yu et al, 2020

#### Lots of simulations and MAF output online <http://astro-lsst-01.astro.washington.edu:8080/>

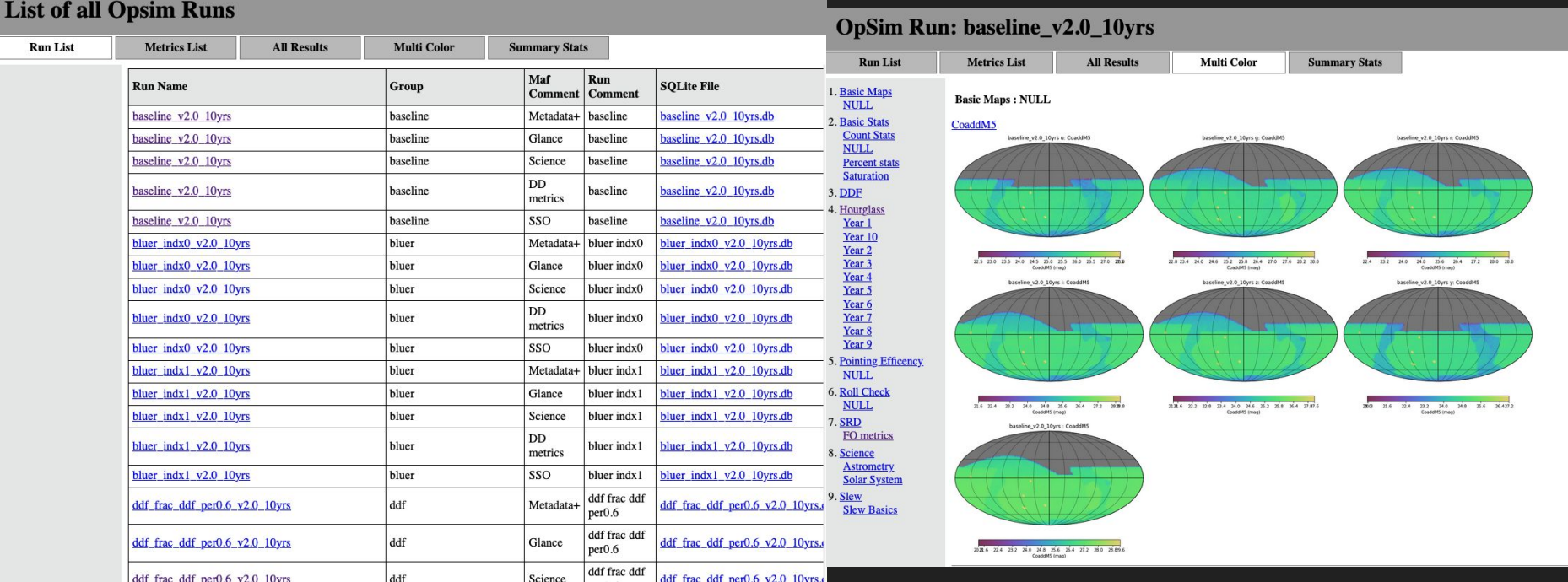

Some quick start notebooks: <https://ls.st/bs1>

There's lots of stuff in [https://github.com/lsst/rubin\\_sim\\_notebooks](https://github.com/lsst/rubin_sim_notebooks) (but it can be kind of a lot to find what you're looking for)

#### **Text**